# Министерство науки и высшего образования Российской Федерации федеральное государственное бюджетное образовательное учреждение высшего образования

«Санкт-Петербургский государственный университет промышленных технологий и дизайна» (СПбГУПТД)

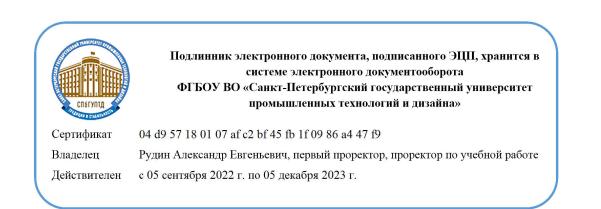

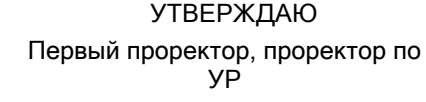

 $\_$ А.Е. Рудин

«28» июня 2022 года

# **Рабочая программа дисциплины**

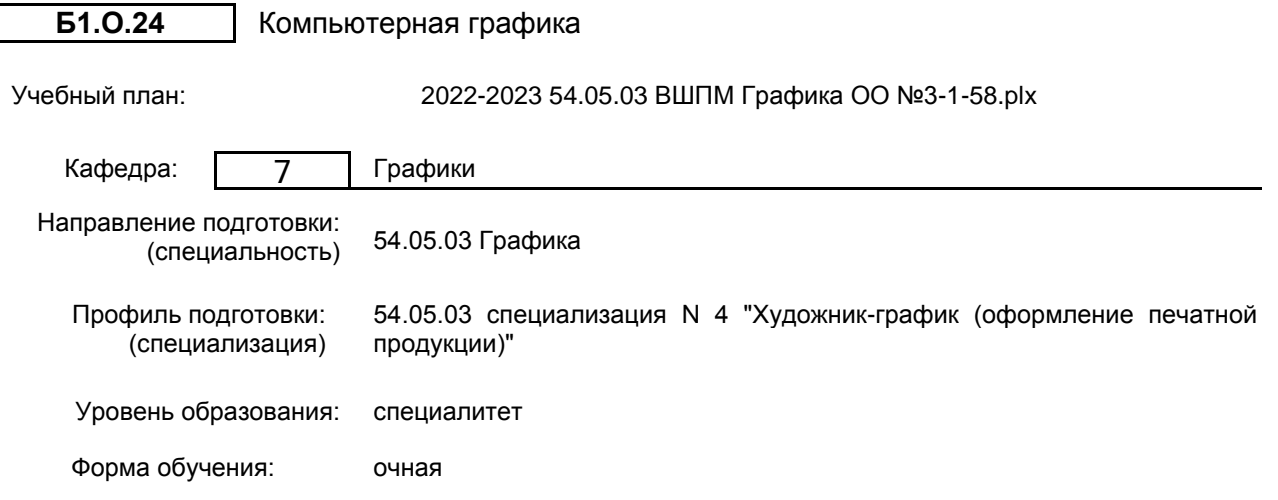

# **План учебного процесса**

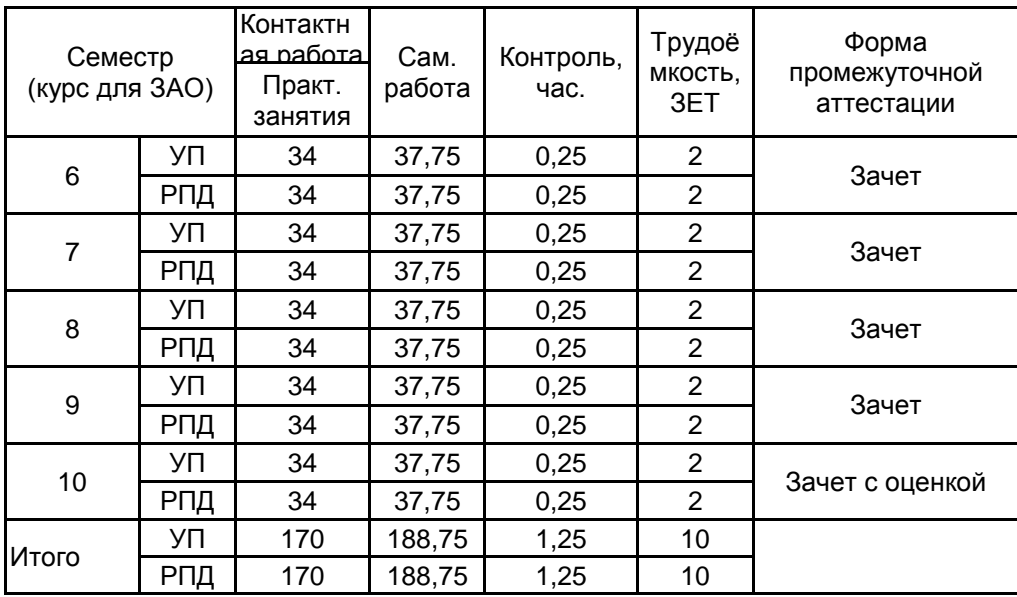

Рабочая программа дисциплины составлена в соответствии с федеральным государственным образовательным стандартом высшего образования по направлению подготовки 54.05.03 Графика, утверждённым приказом Министерства образования и науки Российской Федерации от 13.08.2020 г. № 1013

Составитель (и): Доцент Фахрутдинов Слег

От кафедры составителя: Заведующий кафедрой графики Наильевич

\_\_\_\_\_\_\_\_\_\_\_\_\_\_\_\_\_\_\_\_ Лавренко Галина Борисовна

От выпускающей кафедры: Заведующий кафедрой

\_\_\_\_\_\_\_\_\_\_\_\_\_\_\_\_\_\_\_\_ Лавренко Галина Борисовна

Методический отдел:

 $\_$  ,  $\_$  ,  $\_$  ,  $\_$  ,  $\_$  ,  $\_$  ,  $\_$  ,  $\_$  ,  $\_$  ,  $\_$  ,  $\_$  ,  $\_$  ,  $\_$  ,  $\_$  ,  $\_$  ,  $\_$  ,  $\_$  ,  $\_$  ,  $\_$  ,  $\_$  ,  $\_$  ,  $\_$  ,  $\_$  ,  $\_$  ,  $\_$  ,  $\_$  ,  $\_$  ,  $\_$  ,  $\_$  ,  $\_$  ,  $\_$  ,  $\_$  ,  $\_$  ,  $\_$  ,  $\_$  ,  $\_$  ,  $\_$  ,

#### **1 ВВЕДЕНИЕ К РАБОЧЕЙ ПРОГРАММЕ ДИСЦИПЛИНЫ**

**1.1 Цель дисциплины:** Сформировать компетенции обучающегося в области современных технологий допечатного процесса; сформировать навыки применения компьютерной техники для создания произведений изобразительного искусства.

**1.2 Задачи дисциплины:**

• Сформировать у обучающихся навыки работы с издательскими и графическими программами.

• Сформировать у обучающихся знания методик сочетания различных техник графики с компьютерной графикой.

• Сформировать у обучающихся умение создавать графические объекты при помощи компьютерных программ.

• Сформировать у обучающихся умение создавать полноценное произведение искусства, технически подготовленное к тиражированию.

#### **1.3 Требования к предварительной подготовке обучающегося:**

Предварительная подготовка предполагает создание основы для формирования компетенций, указанных в п. 2, при изучении дисциплин:

Искусство шрифта

Классическая акварель

Основы векторной и растровой графики в дизайне

Пластическая анатомия

Художественно-техническое редактирование специальных изданий

Учебная практика (пленэрная практика)

Информационные технологии

Основы композиции

Перспектива

#### **2 КОМПЕТЕНЦИИ ОБУЧАЮЩЕГОСЯ, ФОРМИРУЕМЫЕ В РЕЗУЛЬТАТЕ ОСВОЕНИЯ ДИСЦИПЛИНЫ**

**ПК-1: Способен использовать современные компьютерные программы и технологии в профессиональной деятельности при создании арт-объектов, объектов визуальной информации и коммуникации в области оформления печатной продукции**

**Знать:** Теорию создания синтезированного графического изображения и программные средства для выполнения графических проектов; основные стандарты и форматы данных

**Уметь:** Находить дизайнерские решения задач по проектированию объектов визуальной информации, идентификации и коммуникации с учетом пожеланий заказчика и предпочтений целевой аудитории

**Владеть:** Навыками обработки изобразительных материалов в пакете программ AdobeCS3 DesignPremium; визуализации образов проектируемой системы в целом и ее составляющих с помощью средств графического дизайна и специальных компьютерных программ, проработки эскизов объектов визуальной информации, идентификации и коммуникации

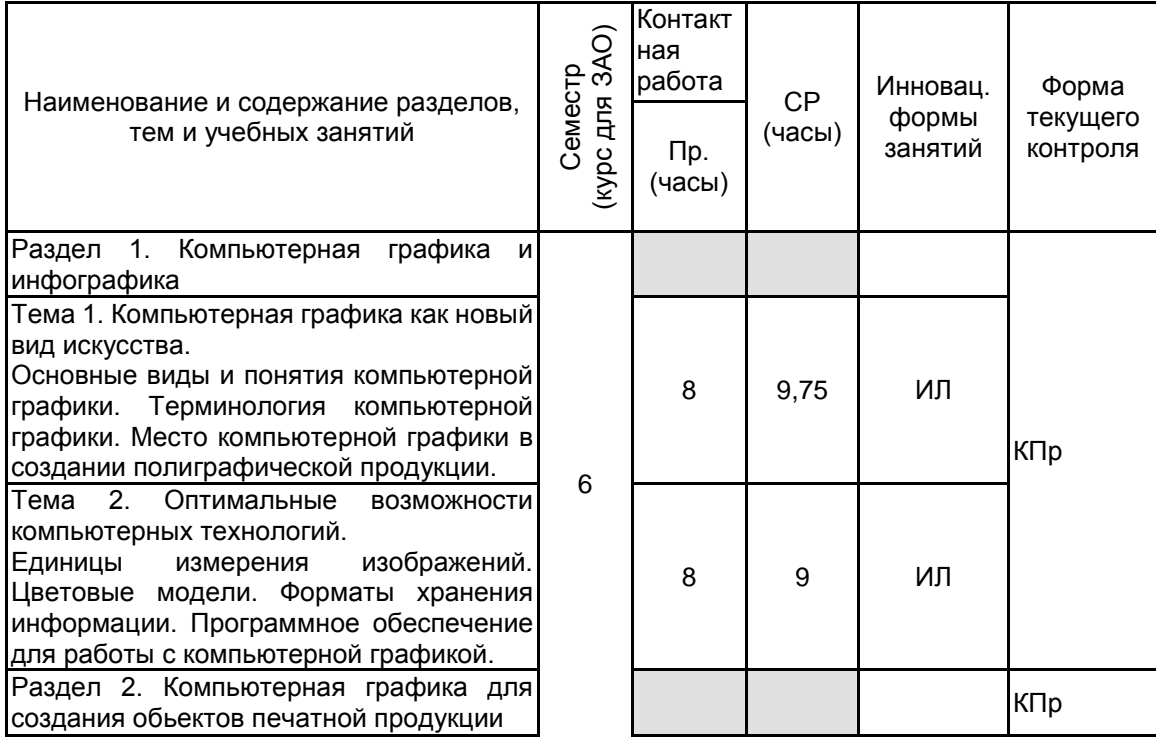

# **3 РЕЗУЛЬТАТЫ ОБУЧЕНИЯ ПО ДИСЦИПЛИНЕ**

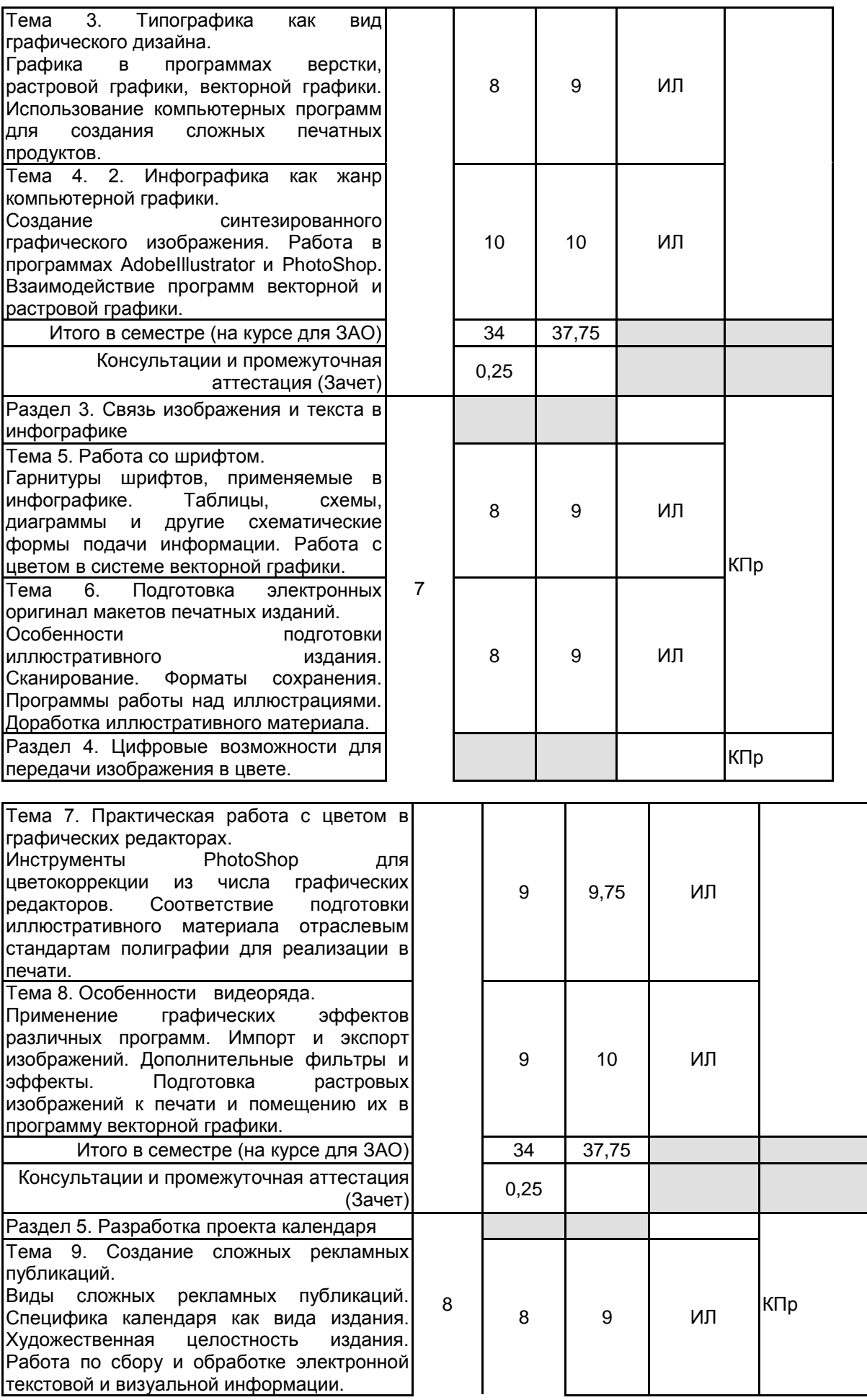

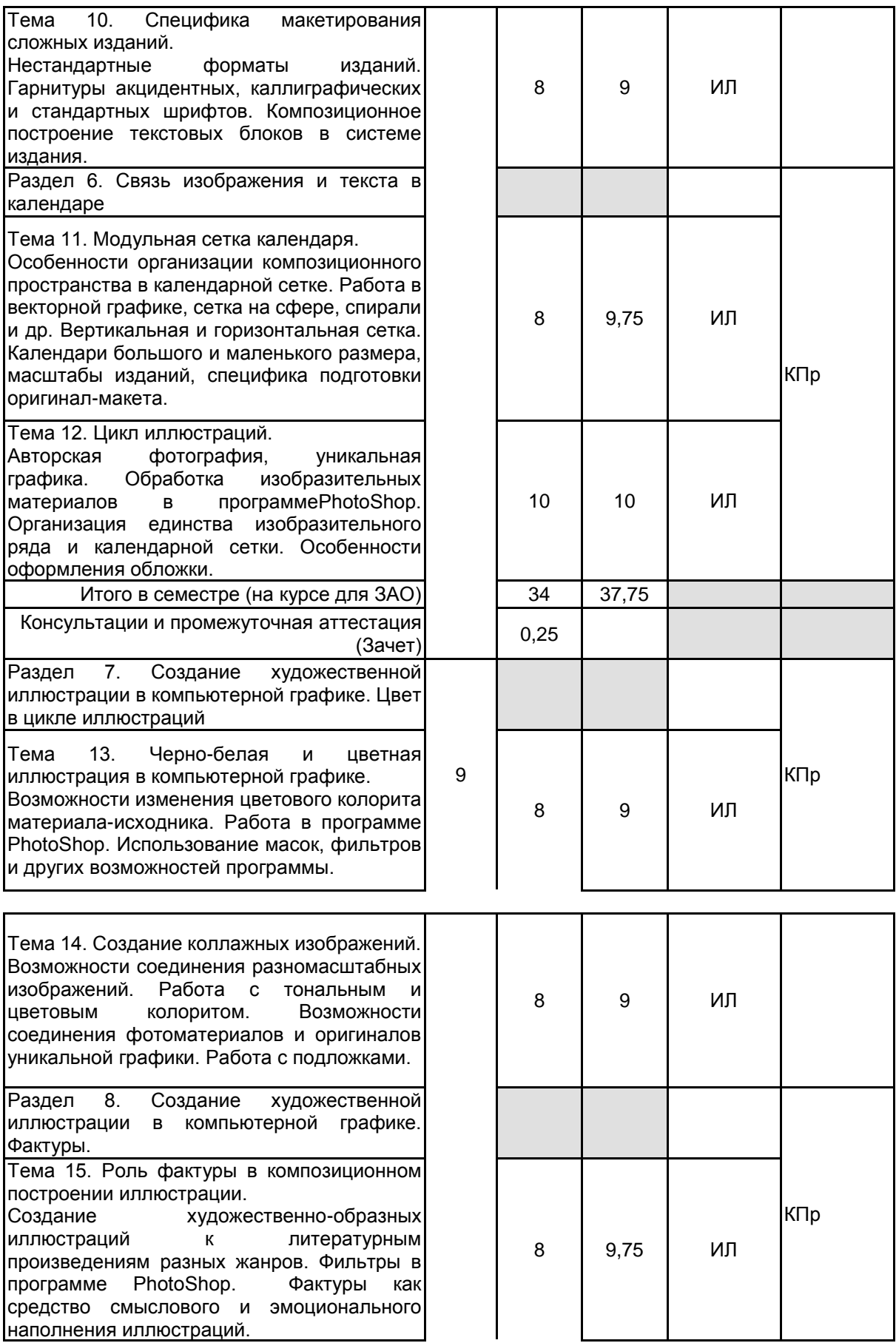

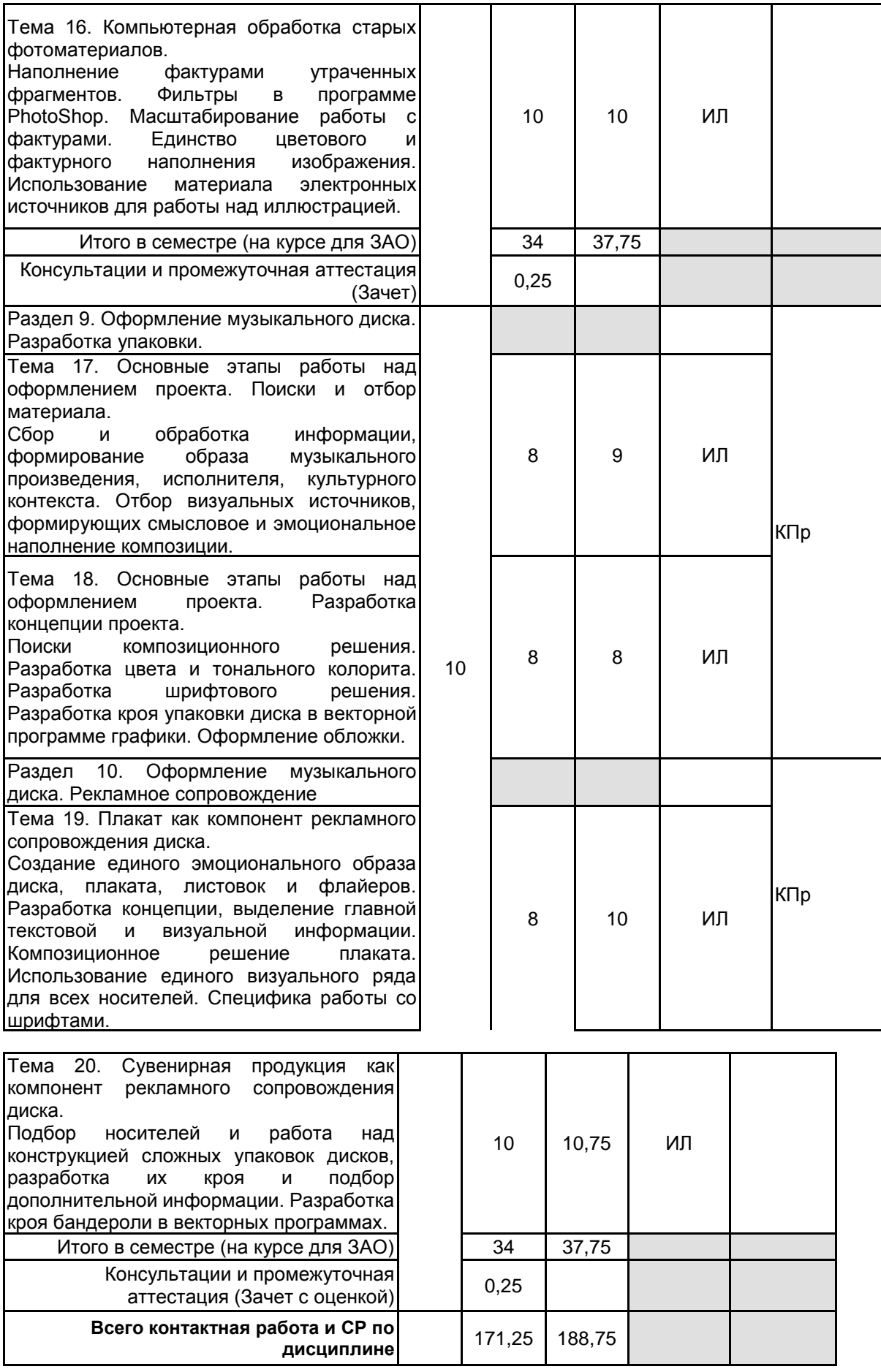

# **4 КУРСОВОЕ ПРОЕКТИРОВАНИЕ**

Курсовое проектирование учебным планом не предусмотрено

# **5. ФОНД ОЦЕНОЧНЫХ СРЕДСТВ ДЛЯ ПРОВЕДЕНИЯ ПРОМЕЖУТОЧНОЙ АТТЕСТАЦИИ**

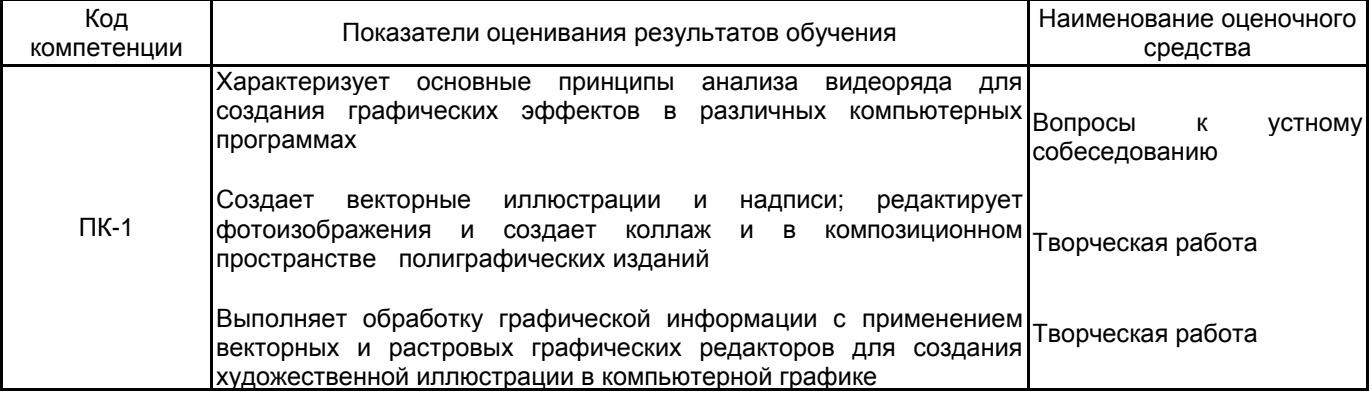

# **5.1.2 Система и критерии оценивания**

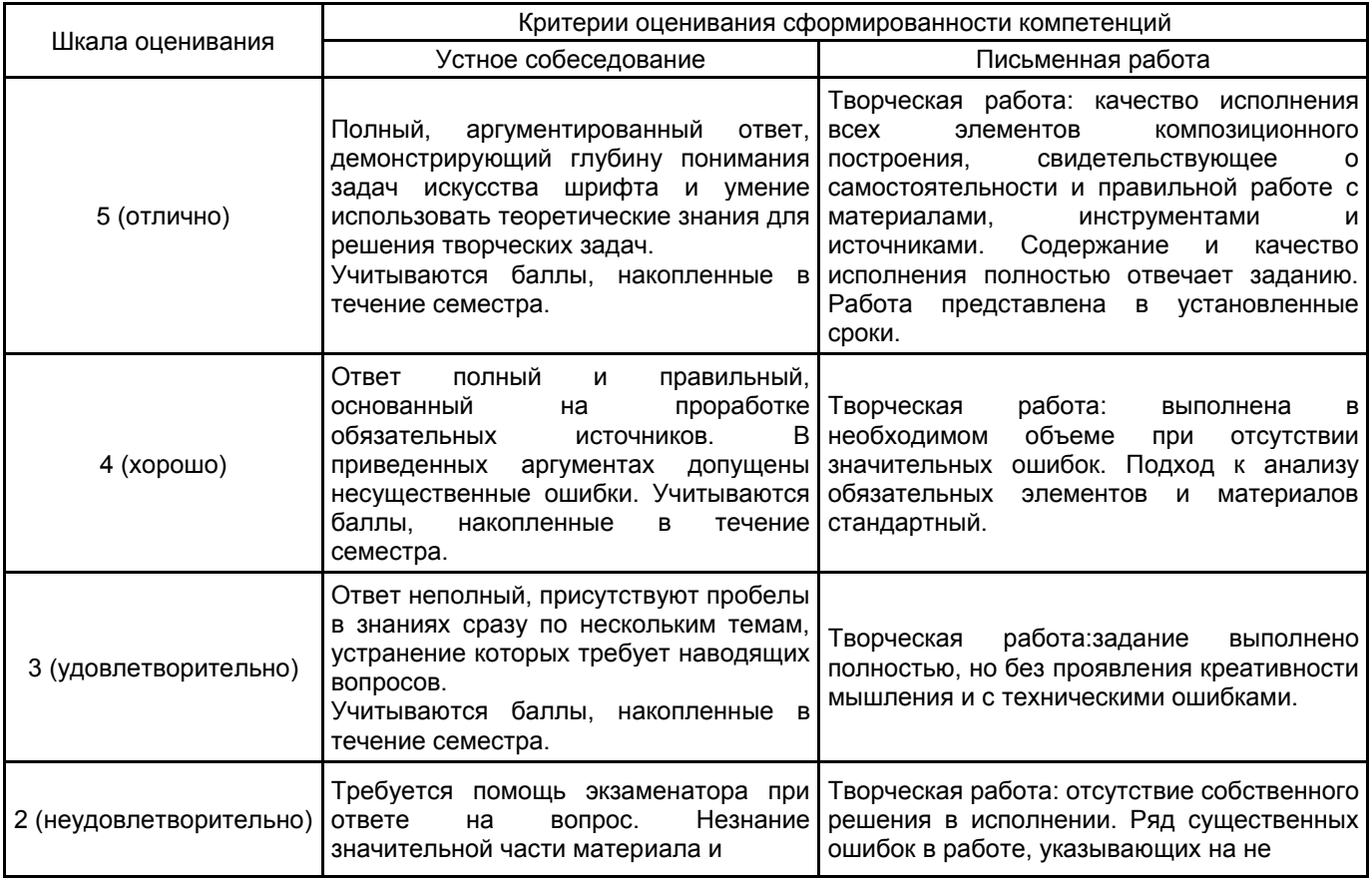

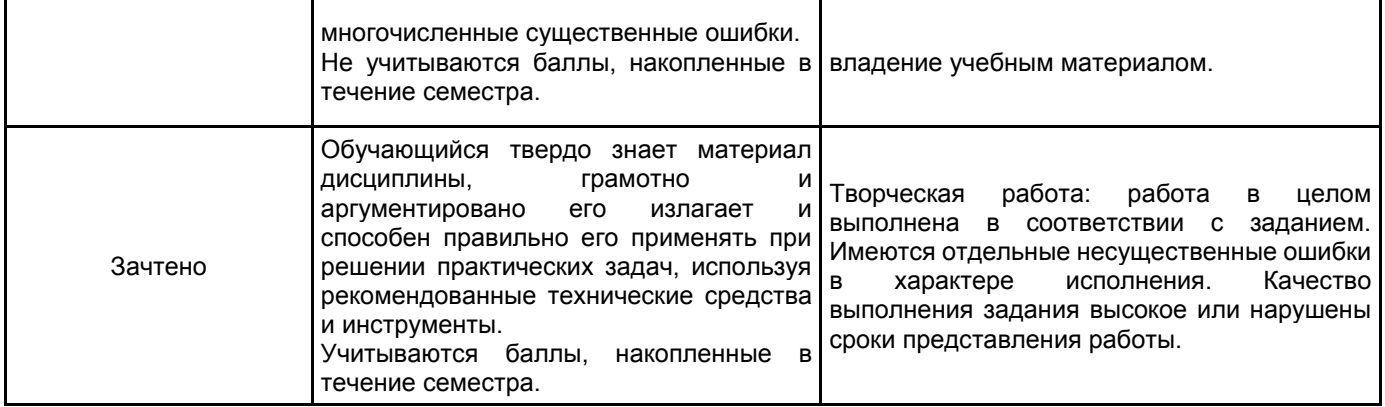

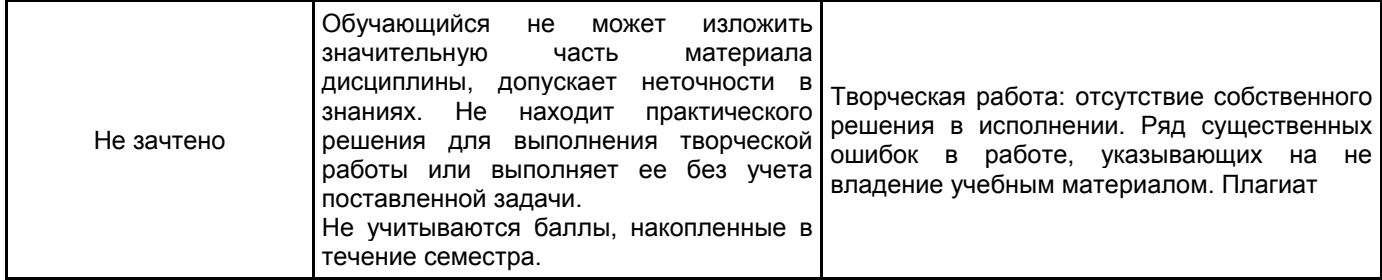

# **5.2 Типовые контрольные задания или иные материалы, необходимые для оценки знаний, умений, навыков и (или) опыта деятельности**

#### **5.2.1 Перечень контрольных вопросов**

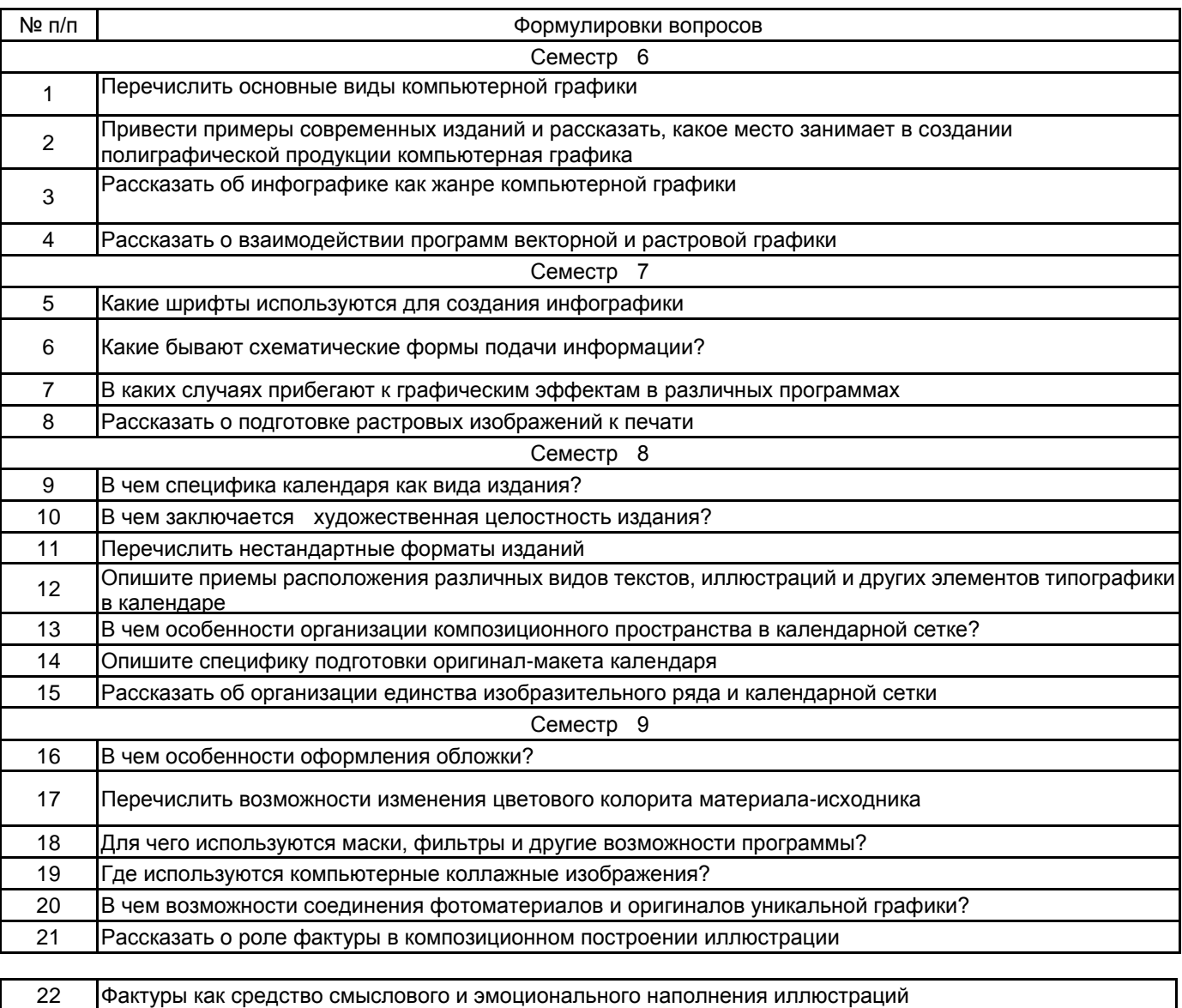

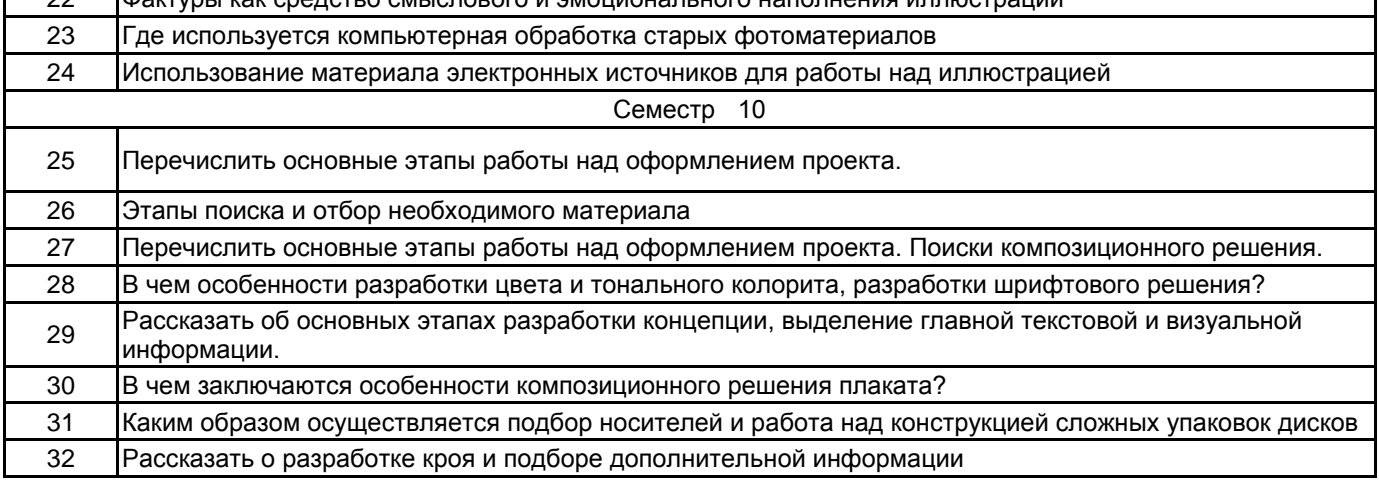

## **5.2.3 Типовые практико-ориентированные задания (задачи, кейсы)**

Типовые практико-ориентированные задания (задачи, кейсы) находятся в Приложении к данной РПД

#### **5.3 Методические материалы, определяющие процедуры оценивания знаний, умений, владений (навыков и (или) практического опыта деятельности)**

#### **5.3.1 Условия допуска обучающегося к промежуточной аттестации и порядок ликвидации академической задолженности**

Проведение промежуточной аттестации регламентировано локальным нормативным актом СПбГУПТД «Положение о проведении текущего контроля успеваемости и промежуточной аттестации обучающихся»

#### **5.3.2 Форма проведения промежуточной аттестации по дисциплине**

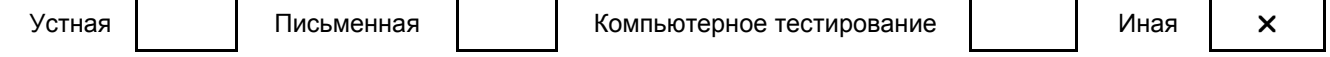

#### **5.3.3 Особенности проведения промежуточной аттестации по дисциплине**

Промежуточная аттестация проходит в форме кафедрального просмотра выставки работ студентов, выполненных в течении семестра. Во время обхода студенту задаются вопросы по изученным темам.

Сообщение результатов обучающемуся производится непосредственно после выставления оценок на кафедральном обходе.

#### **6. УЧЕБНО-МЕТОДИЧЕСКОЕ И ИНФОРМАЦИОННОЕ ОБЕСПЕЧЕНИЕ ДИСЦИПЛИНЫ**

## **6.1 Учебная литература**

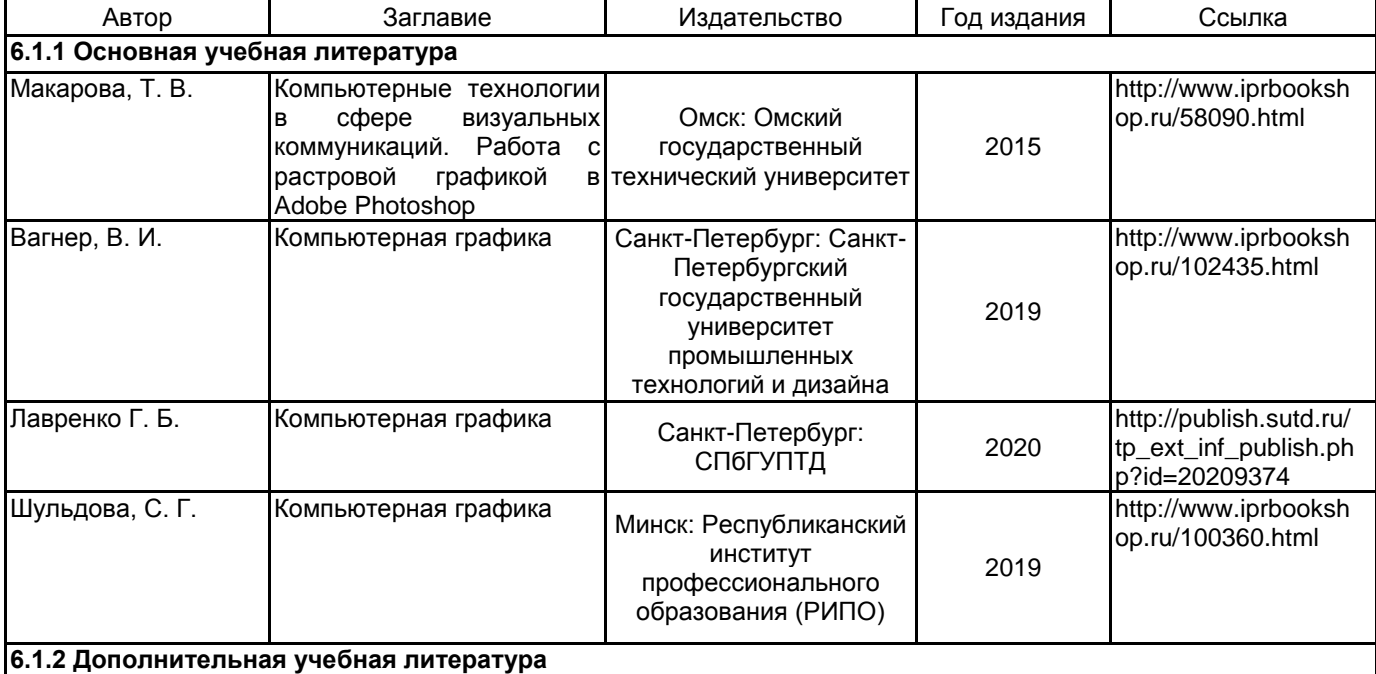

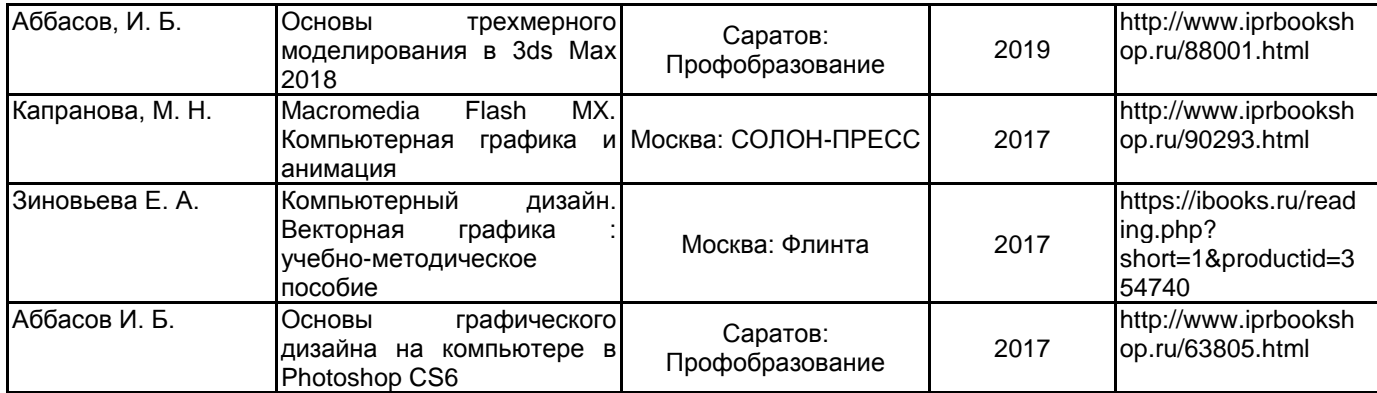

**6.2 Перечень профессиональных баз данных и информационно-справочных систем**

#### Электронно-библиотечная система IPRbooks [Электронный ресурс]. URL: http://www.iprbookshop.ru Электронная библиотека учебных изданий СПбГУПТД [Электронный ресурс]. URL:http://publish.sutd.ru Дистанционные информационные технологии СПбГУПТД. [Электронный ресурс].URL: http://edu.sutd.ru/moodle/ Государственный Эрмитаж [Электронный ресурс].URL:

https://www.hermitagemuseum.org/wps/portal/hermitage/?lng=ru/

Русский музей [Электронный ресурс].URL:http://rusmuseum.ru

Центральный выставочный зал "Манеж" [Электронный ресурс].URL: https://manege.spb.ru/ Фундаментальной библиотеки СПбГУПТД. [Электронный ресурс].URL:http://library.sutd.ru/

**6.3 Перечень лицензионного и свободно распространяемого программного обеспечения**

Microsoft Windows

Adobe Illustrator

Adobe inDesign

Adobe Photoshop

#### **6.4 Описание материально-технической базы, необходимой для осуществления образовательного процесса по дисциплине**

Практические занятия проходят в художественной мастерской, которая создана в целях формирования на кафедре графики современной материальной базы для реализации учебного процесса и творческой работы обучающихся и сотрудников кафедры на основе современных достижений науки и культуры.

Художественная мастерская предназначена для:

- проведения учебных и творческих работ в том числе с использованием живой модели;

- проведения практических занятий с обучающимися по живописи, рисунку, композиции, композиции изданий, пластической анатомии, теории композиции, практике иллюстрирования книги, технике печатной графики (офорт, гравюра, литография, шелкография), искусству шрифта, основам визуальной коммуникации.

- осуществления практической подготовки обучающихся в рамках проведения учебной, производственной и научно-производственной практик в соответствии с программами практик в условиях выполнения обучающимися работ, связанных с будущей профессиональной деятельностью и направленных на формирование, закрепление, развитие практических навыков и компетенций по специальности 54.05.03 Графика (оформление печатной продукции)

Художественная мастерская оснащена мольбертами, подиумами, табуретками, софитами, современными настенными досками, гипсовыми слепками с античных образцов, анатомическими моделями, набором драпировок и реквизита.

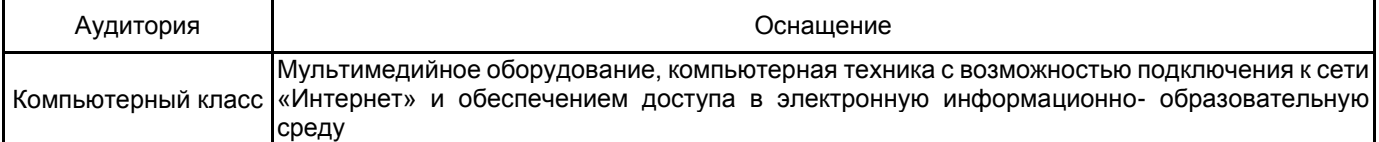

#### **Приложение**

#### рабочей программы дисциплины «Компьютерная графика»

по направлению подготовки 54.05.03 Графика

наименование ОП (профиля): Художник – график (оформление печатной продукции)

**5.2.3 Типовые практико-ориентированные задания (задачи, кейсы)**

#### **РАЗДЕЛ 1**

К просмотру обучающийся должен представить 50% задания по выполнению компьютерной инфографики на свободную тему.

- 1. Просмотр аналогов на выбранную тему.
- 2. Выполнение эскизов инфографики в различных графических стилях
- 3. Подготовка схематических изображений для утвержденного проекта в графических программах
- 4. Подбор шрифтов стилистически соответствующих разрабатываемому проекту

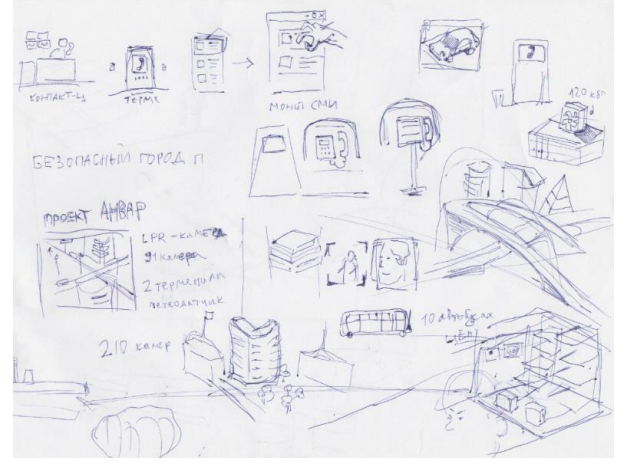

Во время проведения просмотра обучающиеся представляют визуальные материалы, которые должны определить компетентность обучающегося в текущих решениях, принятых для выполнения творческого задания.

#### **РАЗДЕЛ 2**

К просмотру обучающийся должен представить 90% задания по выполнению инфографики.

- 1. Создание иконических изображений в растровой и векторной графике<br>2. Разработка текстовых блоков, компоновка их с графическим изображе
- 2. Разработка текстовых блоков, компоновка их с графическим изображением
- 3. Работа с цветом
- 4. Импорт и экспорт изображений, обработка с помощью фильтров и эффектов
- 5. Подготовка эскизного проекта презентации

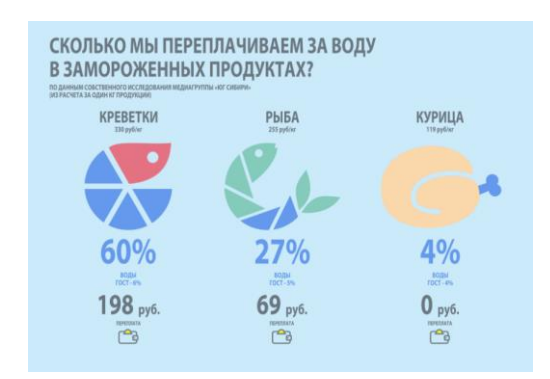

Во время проведения просмотра обучающиеся представляют визуальные материалы, которые должны определить компетентность обучающегося в текущих решениях, принятых для выполнения творческого задания.

#### **РАЗДЕЛ 3**

К просмотру обучающийся должен представить 50% задания по выполнению не менее 12 иллюстраций для художественного оформления календаря.

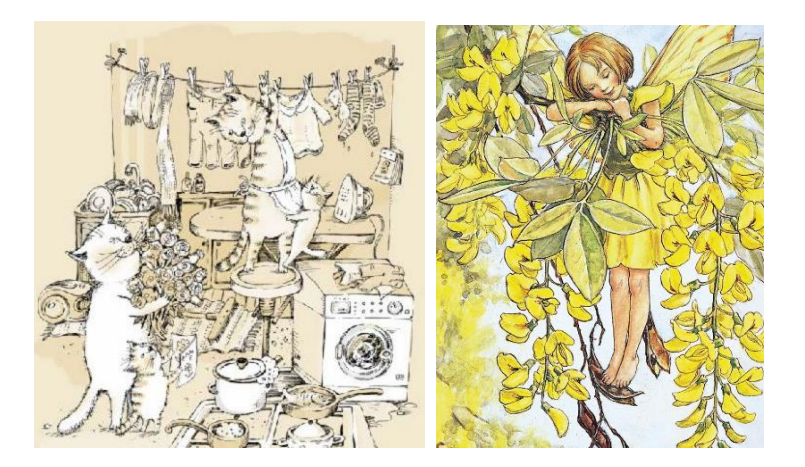

- 1. Работа над аналогами, обсуждение и утверждение тем
- 2. Выполнение эскизов иллюстраций, сбор и обработка иллюстративного материала, необходимого для выполнения настенного календаря
- 3. подбор образцов графических техник для выполнения всего календаря (не менее 16 шт).
- 4. Выбор гарнитур стилистически соответствующих графическим иллюстрациям.

Во время проведения просмотра обучающиеся представляют визуальные материалы, которые должны определить компетентность обучающегося в текущих решениях, принятых для выполнения творческого задания.

#### **РАЗДЕЛ 4**

К просмотру обучающийся должен представить 90% задания по выполнению художественного оформления настенного календаря (12 полос и обложка)

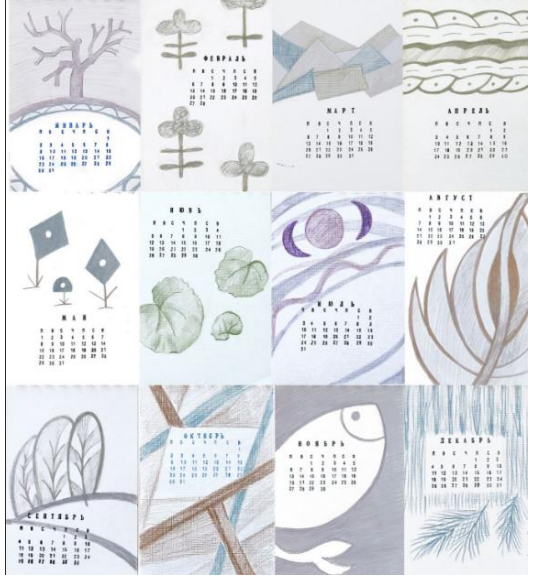

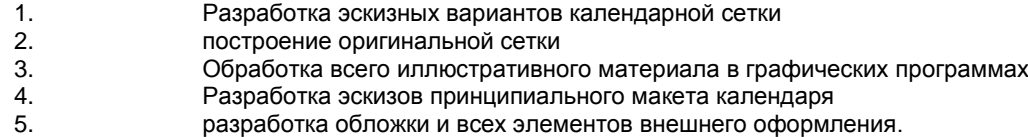

Во время проведения просмотра обучающиеся представляют визуальные материалы, которые должны определить компетентность обучающегося в текущих решениях, принятых для выполнения творческого задания.

## **РАЗДЕЛ 5**

К просмотру студент должен представить 50% выполненного задания по выполнению художественно-образной иллюстрации.

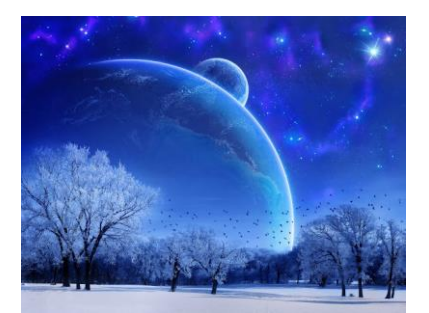

- 1. подбор аналогов компьютерных иллюстраций;
- 2. обсуждение выбранных тем;<br>3. создание коллажей средства
- 3. создание коллажей средствами компьютерной графики с помощью графических программ;
- 4. создание эскизов художественно-образной иллюстрации средствами компьютерной графики;
- 5. работа с цветом, слоями и каналами.

Во время проведения просмотра обучающиеся представляют визуальные материалы, которые должны определить компетентность обучающегося в текущих решениях, принятых для выполнения творческого задания.

**РАЗДЕЛ 6**

К просмотру студент должен представить 90% задания по выполнению иллюстрации выполненной в компьютерной графике.

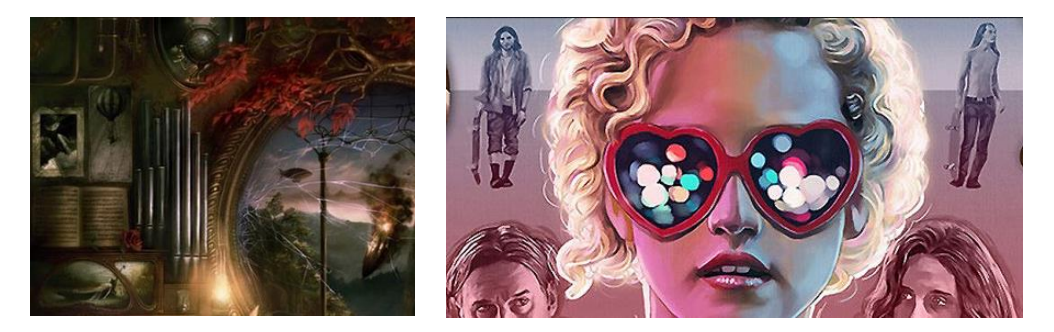

- 1. Работа с подложками и текстурами;<br>2. Работа с эффектами и фильтрами д
- 2. работа с эффектами и фильтрами для создания чернового варианта;
- 3. работа с импортом обработанных графических изображений в иллюстрацию ;
- 4. работа над подготовкой оригинал макетом компьютерной иллюстрации.

Во время проведения просмотра обучающиеся представляют визуальные материалы, которые должны определить компетентность обучающегося в текущих решениях, принятых для выполнения творческого задания.

## **РАЗДЕЛ 7**

К просмотру студент должен представить 50% задания по выполнению художественного оформления музыкального проекта.

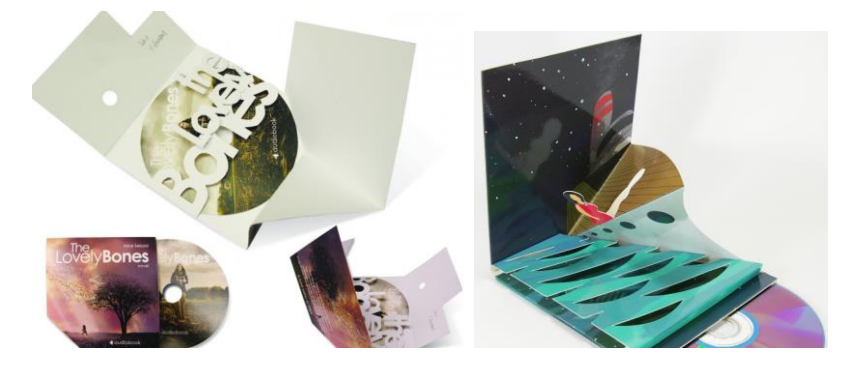

- 1. Выбор музыкального направления проекта, подбор аналогов
- 2. Создание концепции музыкального проекта, определение объема основных носителей<br>3. Подбор иллюстративного и текстового материала
- 3. Подбор иллюстративного и текстового материала
- 4. Разработка эскизов, определение стилистики проекта<br>5 Разработка эскизов кроя и чертежей носителей
- 5. Разработка эскизов кроя и чертежей носителей

Во время проведения просмотра обучающиеся представляют визуальные материалы, которые должны определить компетентность обучающегося в текущих решениях, принятых для выполнения творческого задания. Студенты разрабатывают концепцию музыкального проекта и его рекламного продвижения, определяют объем основных

носителей музыкальной продукциИ и рекламного продвижения проекта (по выполнению художественного оформления музыкального проекта (СD, афиша, буклет, флайер, билет и т.д.)

#### **РАЗДЕЛ 8**

К просмотру студент должен представить 90% задания по выполнению художественного оформления музыкального проекта.

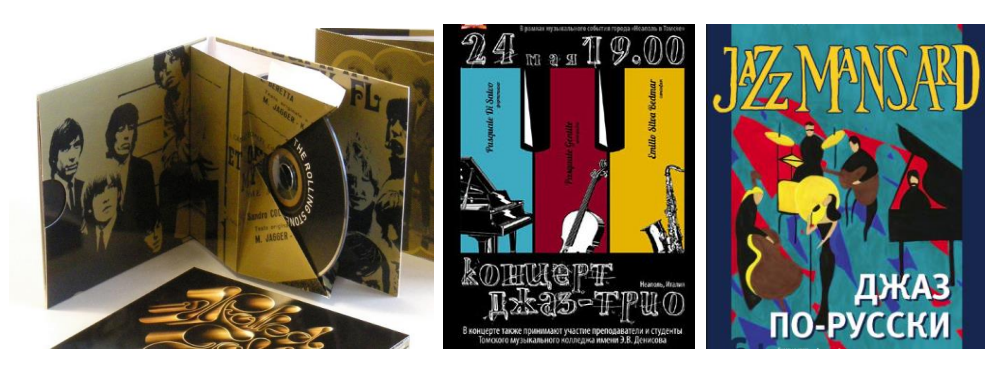

1. Окончательный вариант принципиального макета издания основного носителя музыкальной информации<br>2. Верстка и подготовка макетов рекламных носителей музыкального проекта; 2. Верстка и подготовка макетов рекламных носителей музыкального проекта;

Во время проведения просмотра обучающиеся представляют визуальные материалы, которые должны определить компетентность обучающегося в текущих решениях, принятых для выполнения творческого задания.

#### **ПРАКТИЧЕСКОЕ ЗАДАНИЕ К ЗАЧЕТУ**

#### **Творческое задание № 1**

Выполнение инфографики по теме согласованной с преподавателем.

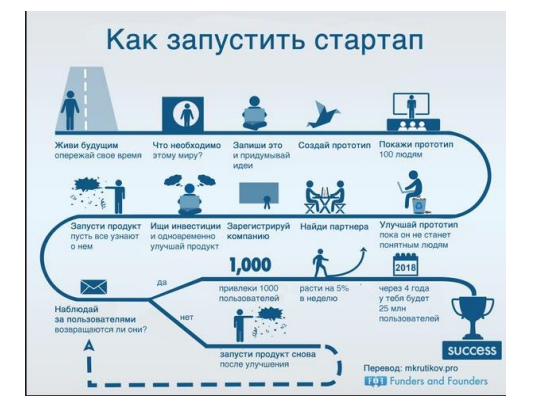

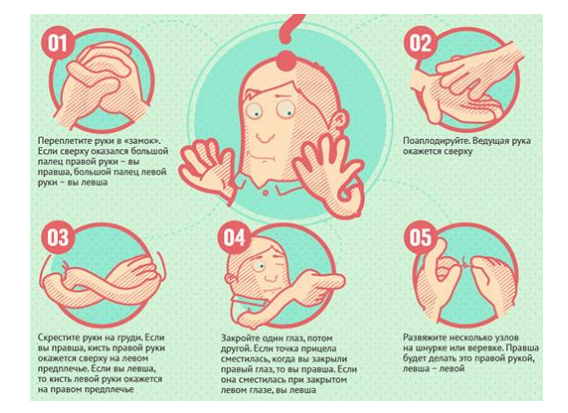

Работа над заданием включает:

- 1. Выбор темы для инфографики, поиск аналогов, утверждение темы с преподавателем;
- 2. Выполнение эскизов инфографики в выбранной стилистике и технике;
- 3. Разработку аналитической схемы восприятия информации;
- 4. Разработку пиктограмм;
- 5. Размещение информации с учетом выбранной схемы;
- 6. Чистовую доработку всех элементов инфографики;
- 7. Подготовку к печати инфографики.

Творческое задание следует выполнить в полном объеме.

В работах должны быть отражено понимание основных принципов композиционного построения и креативность мышления. В работе следует организовать систему взаимосвязи графического и технического исполнения с учетом творческого замысла, а также композиционного единства всей подачи.

Выполненные работы выставляются на кафедральный обход, результат оценивается коллегиально преподавателями кафедры.

#### **Творческое задание № 2**

Выполнение технического и художественного оформления настенного календаря.

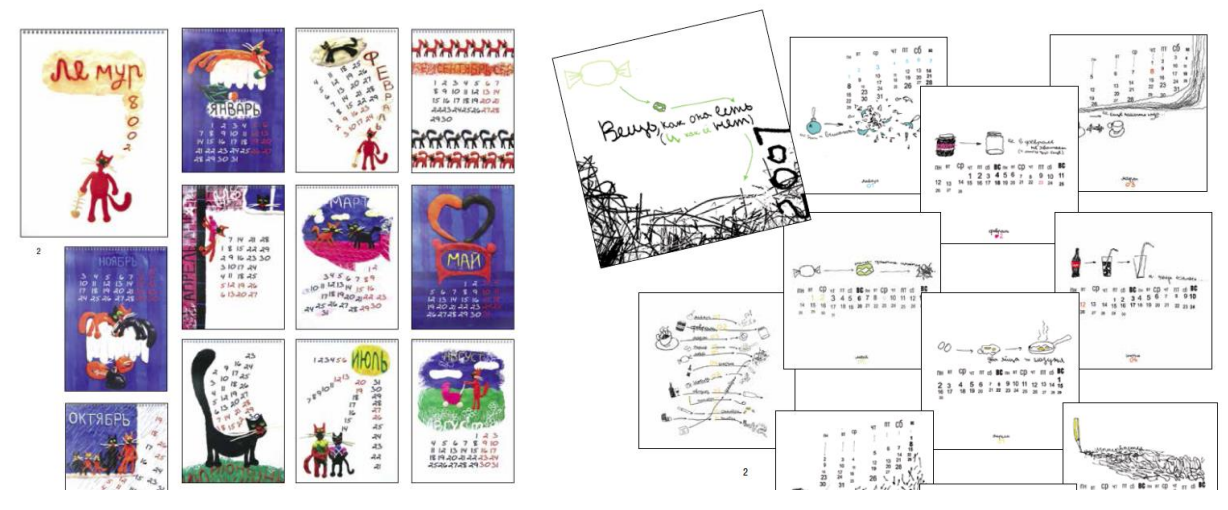

Варианты оформления календаря

Работа над заданием включает:

- 1. Определение формата календаря, создание технического задания;
- 2. Разработку концепции многостраничного настенного календаря;
- 3. Выполнение цикла иллюстраций в уникальной графике;
- 4. Разработку модульной календарной сетки;
- 5. Разработку принципиального макета издания;
- 6. Печать и выполнение выклейного макета настенного календаря.

Творческое задание следует выполнить в полном объеме.

В работах должны быть отражено понимание основных принципов композиционного построения и креативность мышления. В работе следует организовать систему взаимосвязи шрифтовых блоков и иллюстраций с учетом темы, творческого замысла и композиционного единства, соблюдать этапы проектирования издания.

Выполненные работы выставляются на кафедральный обход, результат оценивается коллегиально преподавателями кафедры.

#### **Творческое задание № 3**

Выполнение художественной иллюстрации в компьютерной графике.

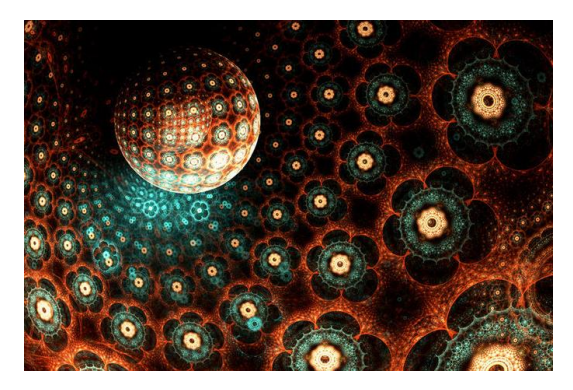

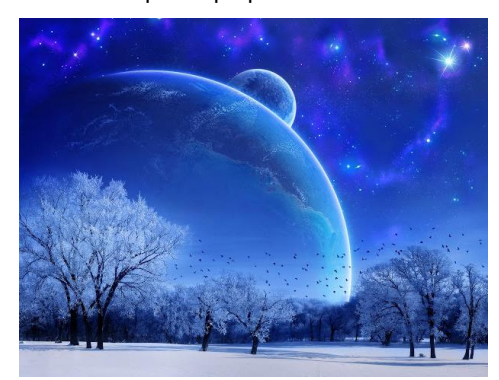

Работа над заданием включает:

- 1. Выбор литературного произведения для выполнения задания;
- 2. Анализ литературного произведения, выявление основной идеи;
- 3. Создание концептуального образа произведения
- 4. Подбор аналогов, анализ аналогов
- 5. Подбор иллюстративного материала, создание собственного иллюстративного материала;
- 6. Создание чистовой композиции с учетом концептуального образа произведения.

Творческое задание следует выполнить в полном объеме.

В работах должны быть отражено понимание основных принципов композиционного построения объемной формы и креативность мышления. В работе следует организовать систему взаимосвязи фотоматериалов, графики и содержания произведения с учетом творческого замысла и композиционного единства, соблюдать этапы проектирования издания.

Выполненные работы выставляются на кафедральный обход, результат оценивается коллегиально преподавателями кафедры.

#### **ПРАКТИЧЕСКОЕ ЗАДАНИЕ К ЗАЧЕТУ С ОЦЕНКОЙ**

#### **Творческое задание № 4**

Выполнение оформления оригинал-макета компакт диска и рекламной афиши к нему.

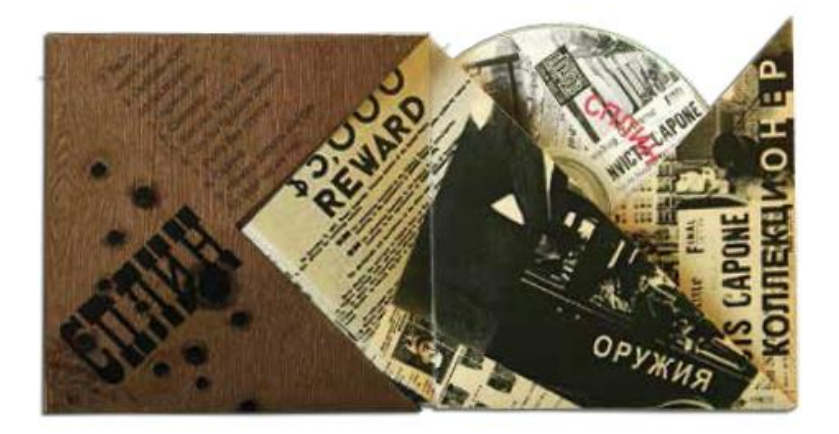

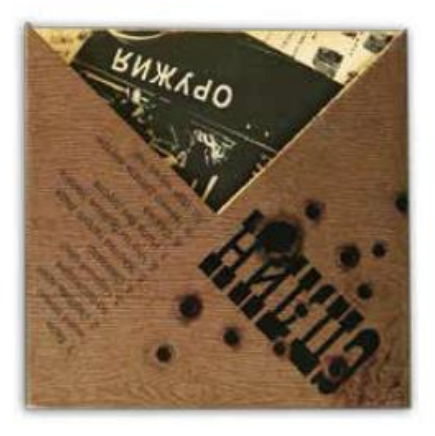

Работа над заданием включает:

- 1. Анализ целевой аудитории и аналогов по выбранной теме;<br>2. Разработку различных концептуальных решений кроя упаков
- 2. Разработку различных концептуальных решений кроя упаковки диска;
- 3. Подготовку всего иллюстративного ряда для графического оформления;
- 
- 4. Подборку шрифтов; 5. Разработку различных композиционных решений на объемных формах;
- 6. Подготовку всех чертежей;
- 7. Печать и выполнение выклейных макетов;
- 8. Печать и сборку оригинал-макета.

Творческое задание следует выполнить в полном объеме.

В работах должны быть отражено понимание основных принципов композиционного построения объемной формы и креативность мышления. В работе следует организовать систему взаимосвязи шрифтовых блоков и графического изображения с учетом специфики объемной формы, творческого замысла и композиционного единства, соблюдать этапы проектирования издания.

Выполненные работы выставляются на кафедральный обход, результат оценивается коллегиально преподавателями кафедры.